Gainscha Network Inc

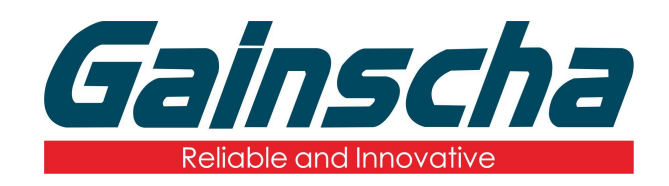

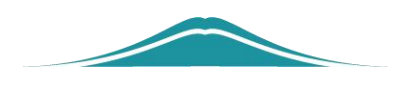

# USB host连接说明

# 操作说明

User Guide

By Allen, January 17,2022

www.gainscha.com.tw

### **2.主題**:

USB Host 說明文件。

### **3.注意事項**:

連接時應注意裝置數量是否超過USB Host 所能承受之最大電流,避免機器發生不可預期錯誤。

#### **4.USB Host 規格**:

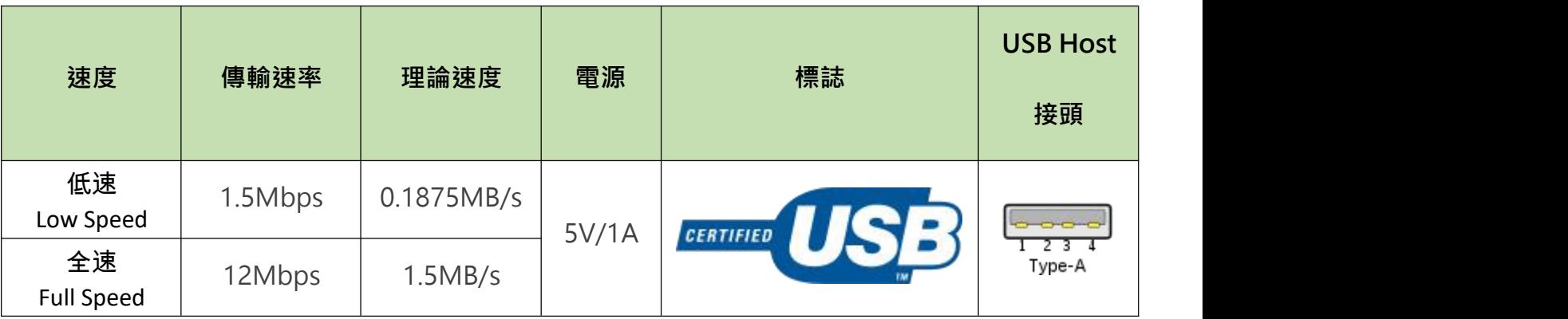

#### **5.測試範例**:

此範例中搭配使用BASIC 指令, 從USB Host 獲得HID 裝置所輸入的資料, 並列印, 步驟如下:

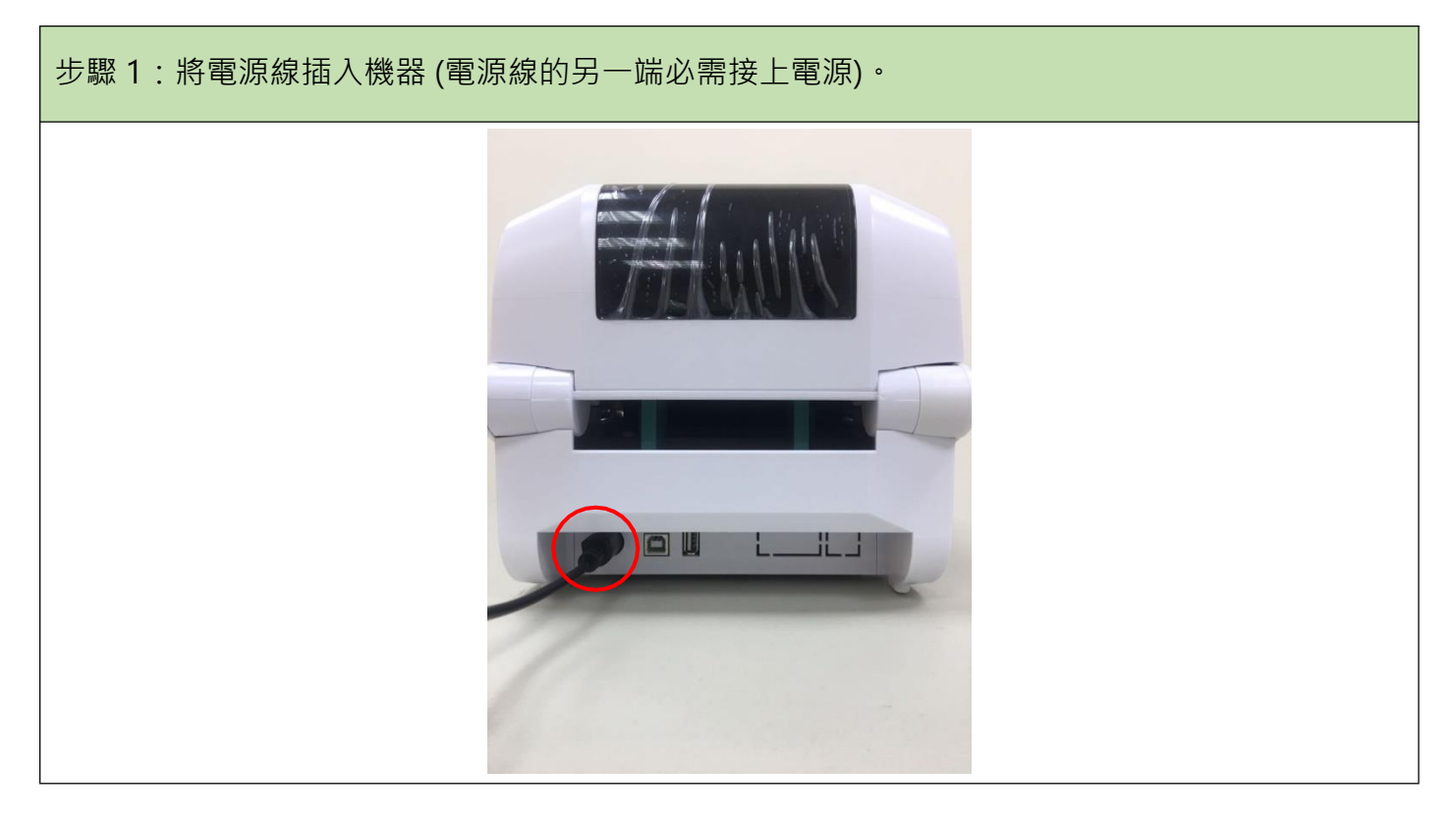

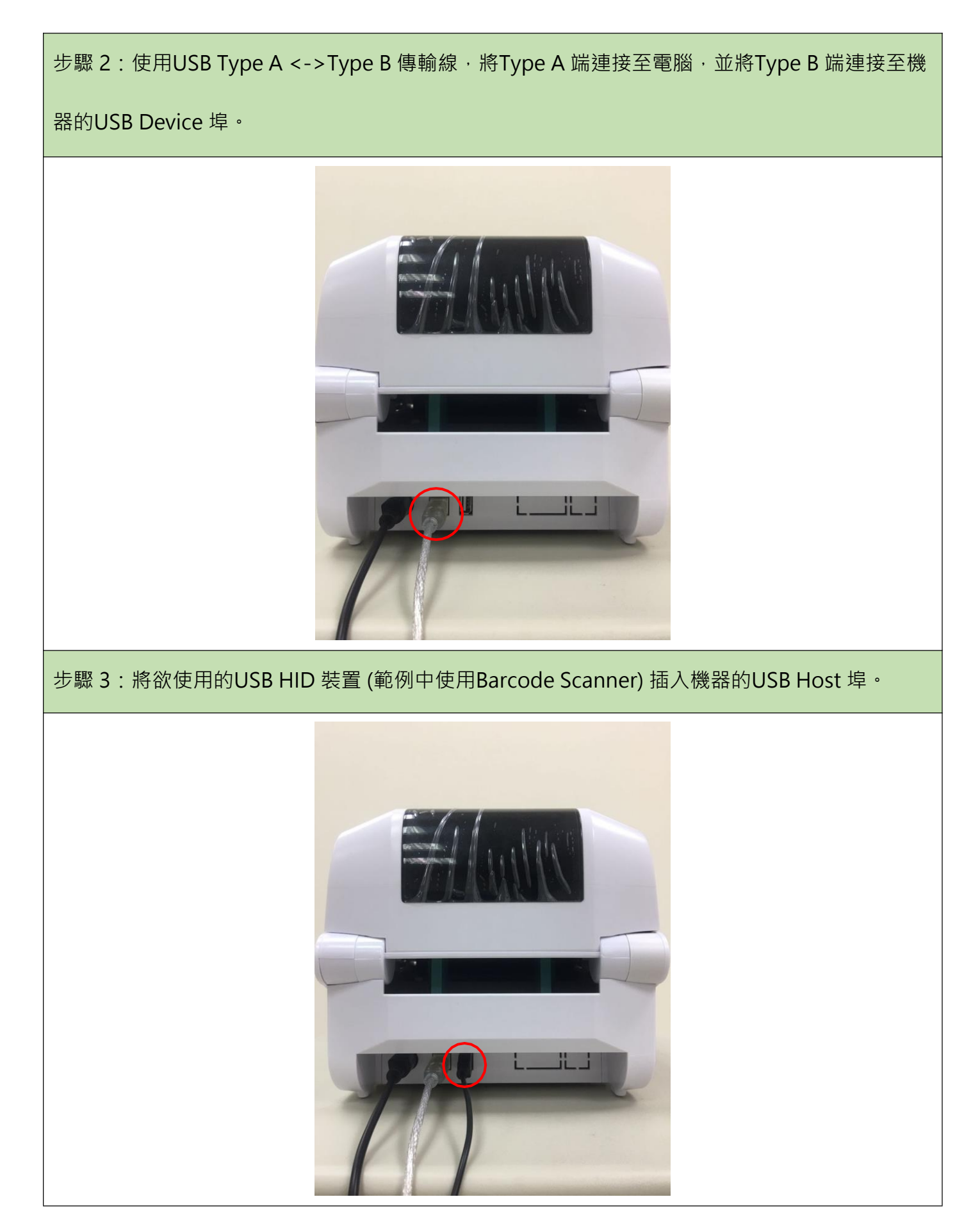

#### Gainscha Network Inc

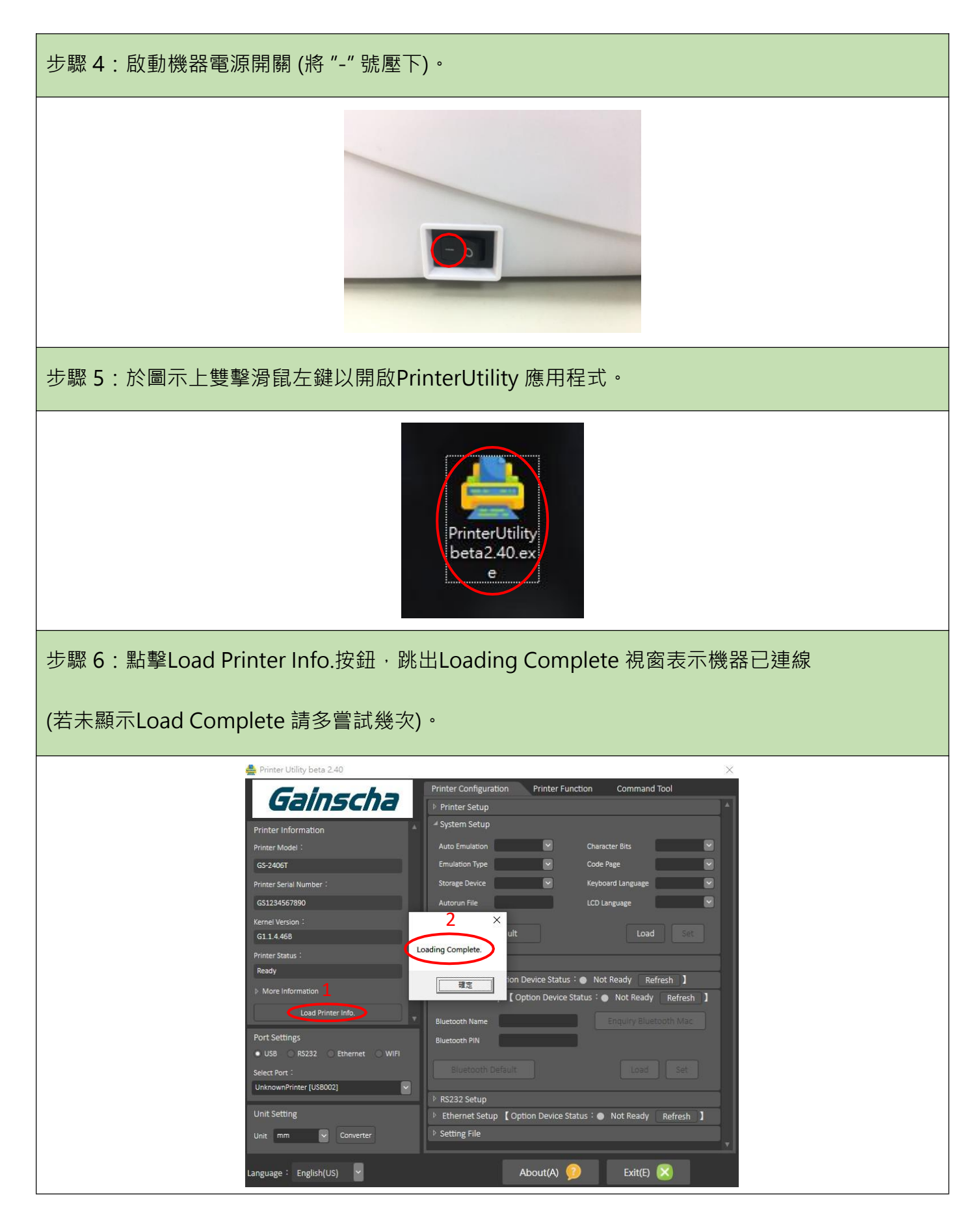

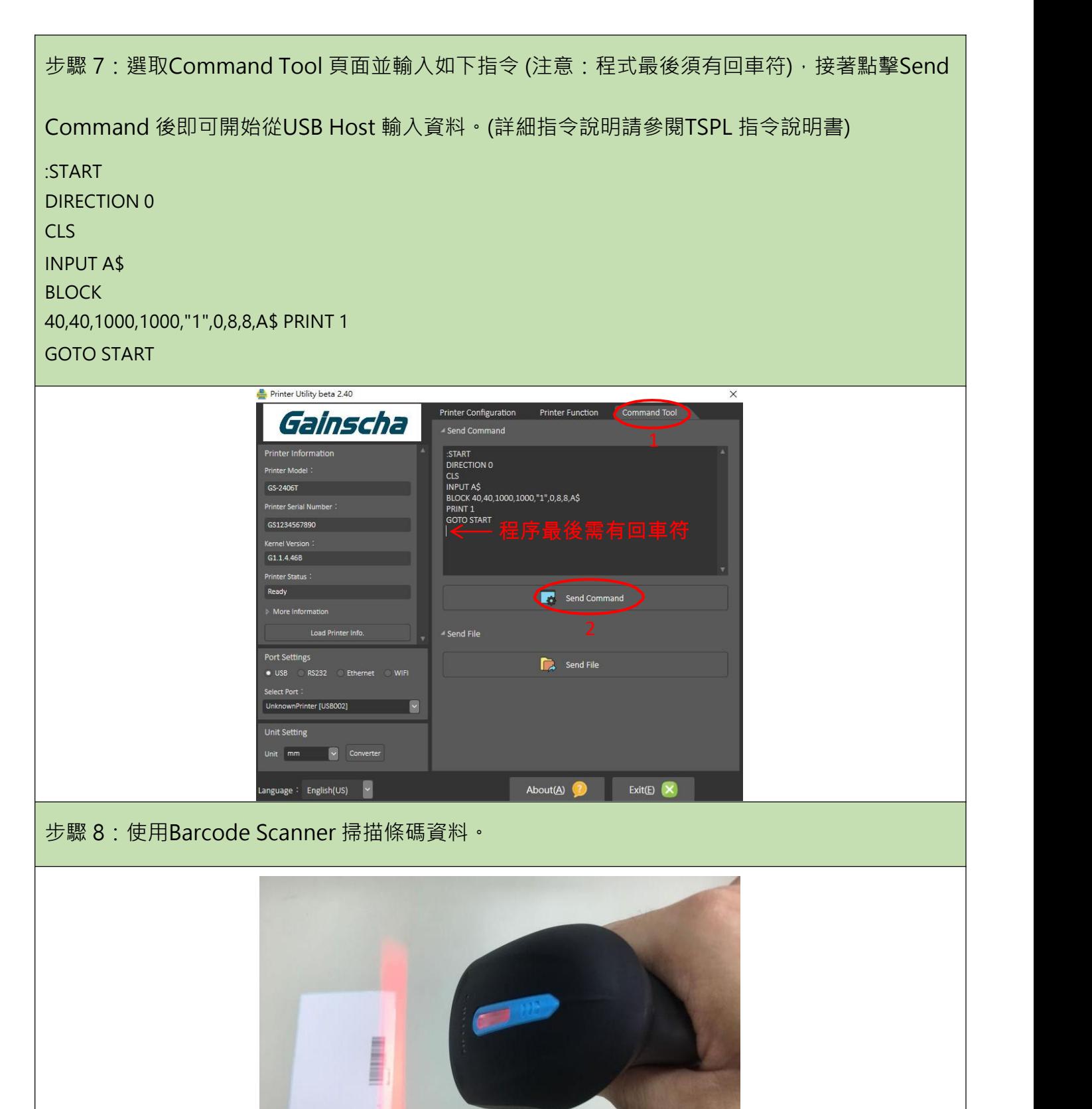

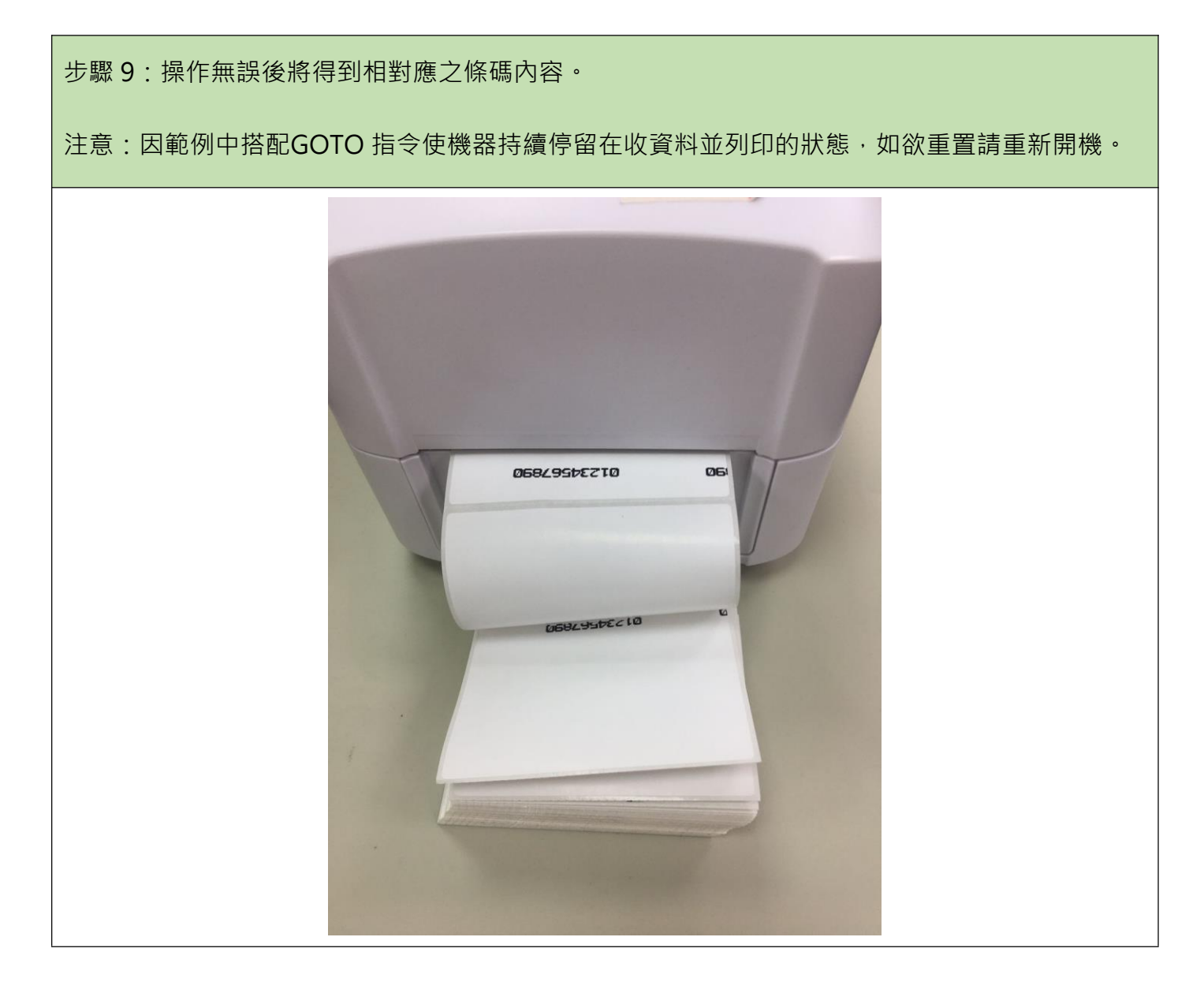

## **6.相容裝置列表**:

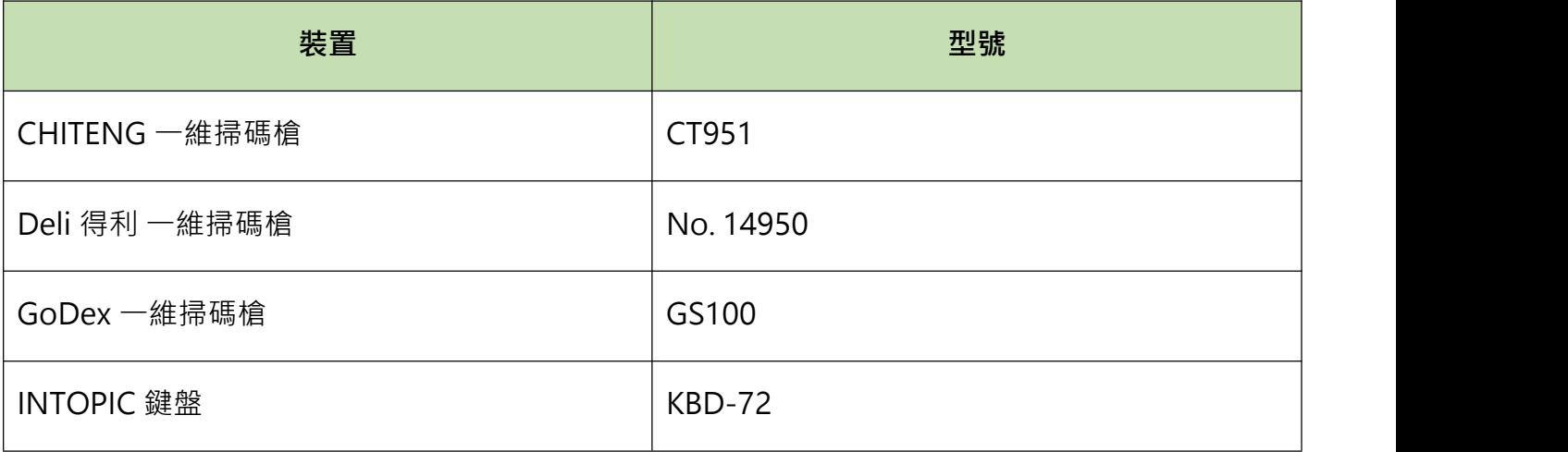

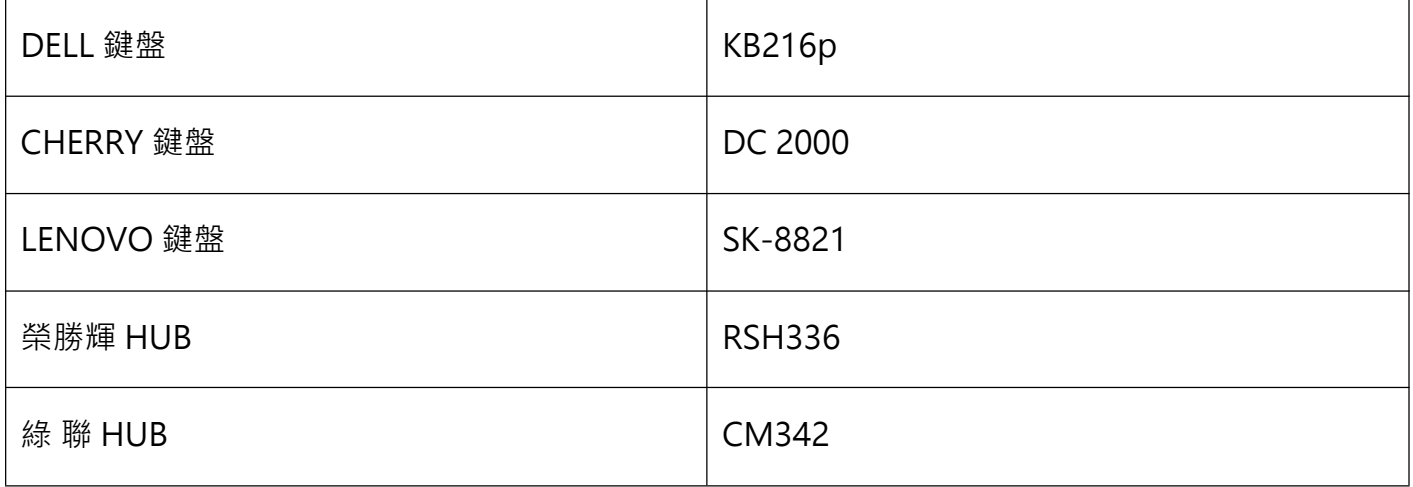